Schedule

Wisconsin Department of Revenue

**R-1**

**Increased Wisconsin Research Credits for Activities Related to Internal Combustion Engines**

File with Wisconsin Form 1, 1NPR, 2, 3, 4, 4T, 5S, or 6 **2014** 

*Read instructions before filling in this schedule*

Name and the contract of the contract of the contract of the contract of the contract of the contract of the contract of the contract of the contract of the contract of the contract of the contract of the contract of the c

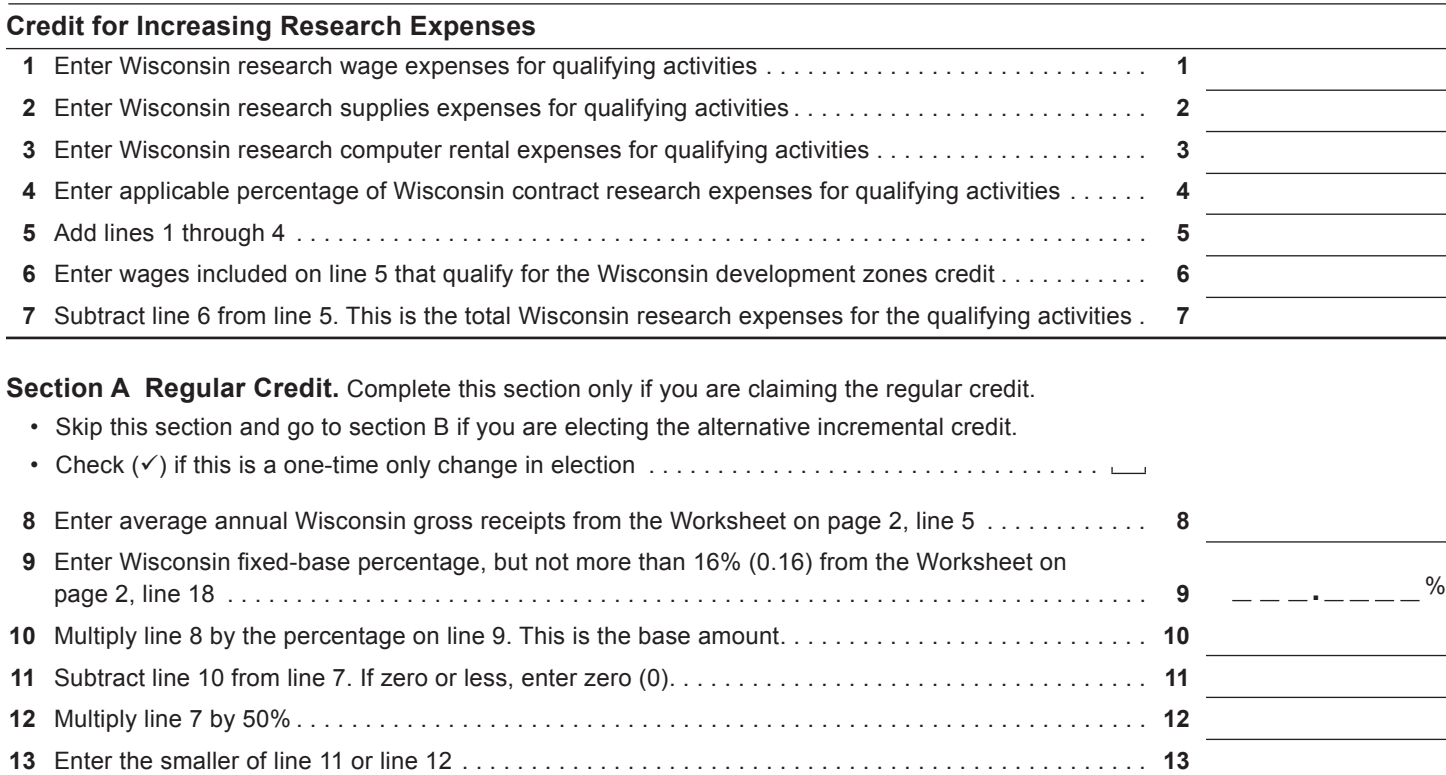

**14** Multiply line 13 by 10% (0.10). Continue with line 28. . . . . . . . . . . . . . . . . . . . . . . . . . . . . . . . . . . . . . . **14**

**Section B Alternative Incremental Credit.** Complete this section only if you are claiming the alternative incremental credit.

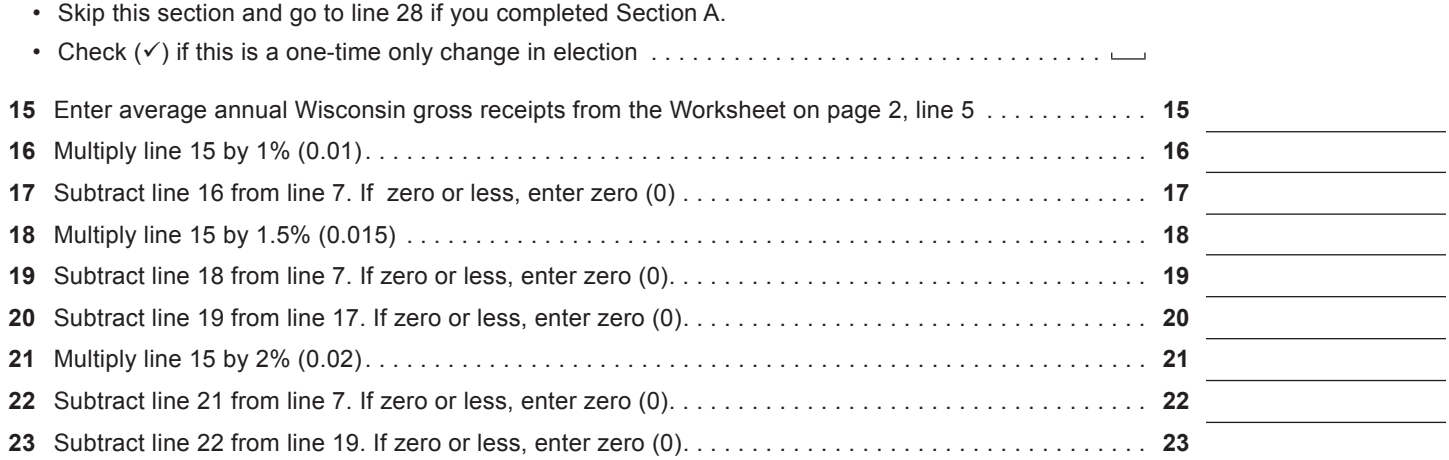

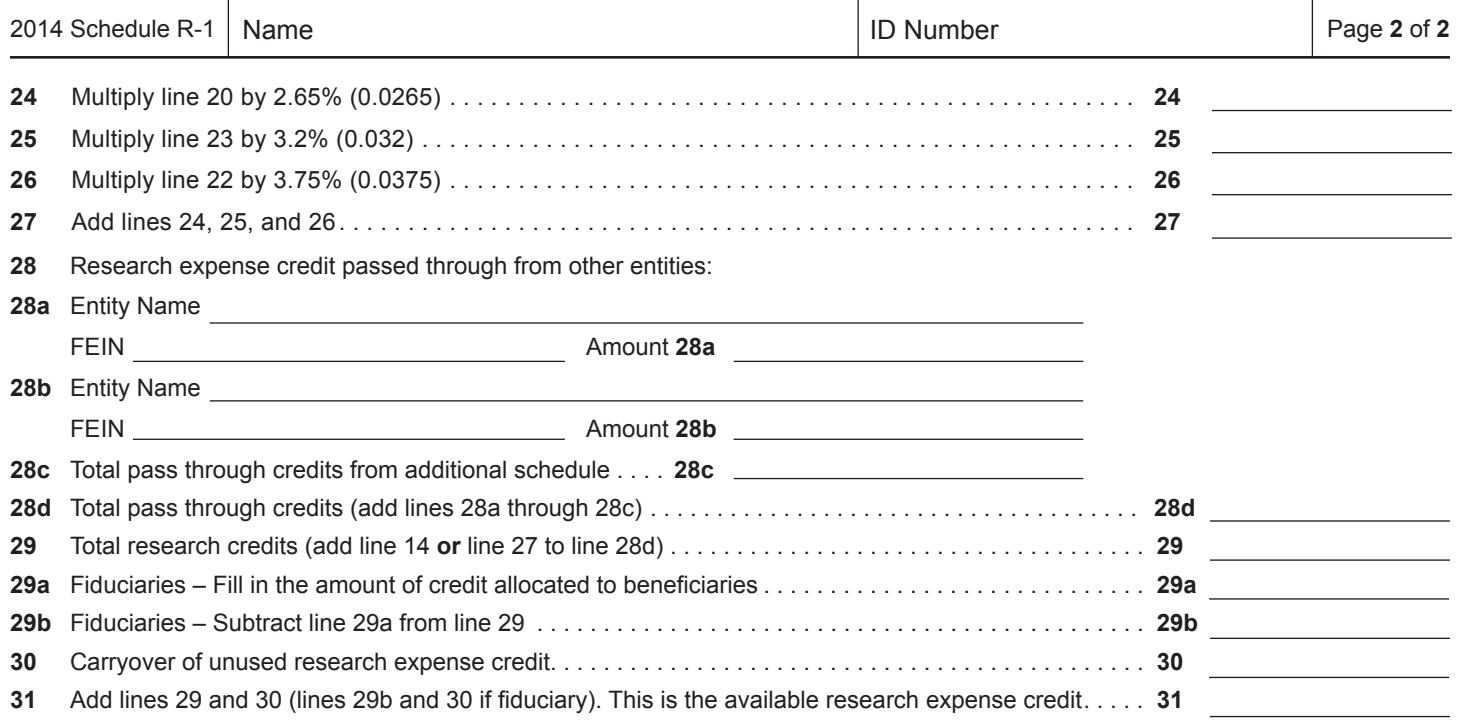

## **WORKSHEET**

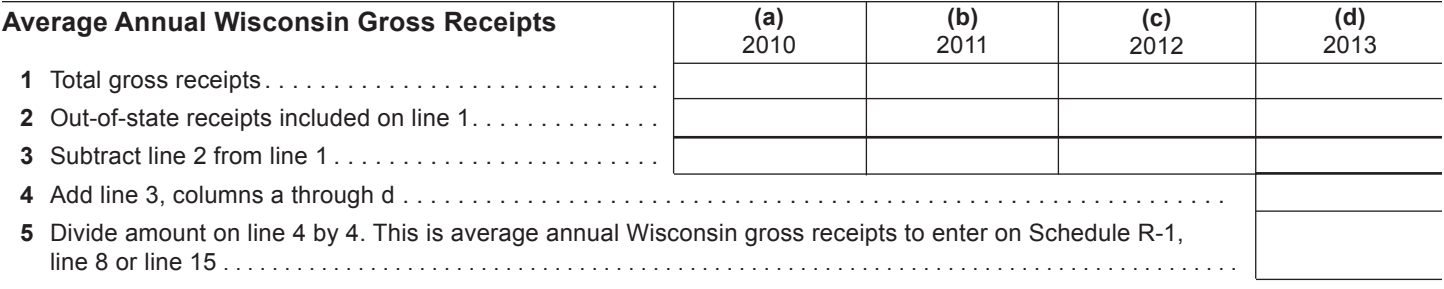

## **Wisconsin Fixed-Base Percentage**

On lines 6-9 and 11 below, include only expenses for qualifying activities related to internal combustion engines as described in the instructions.

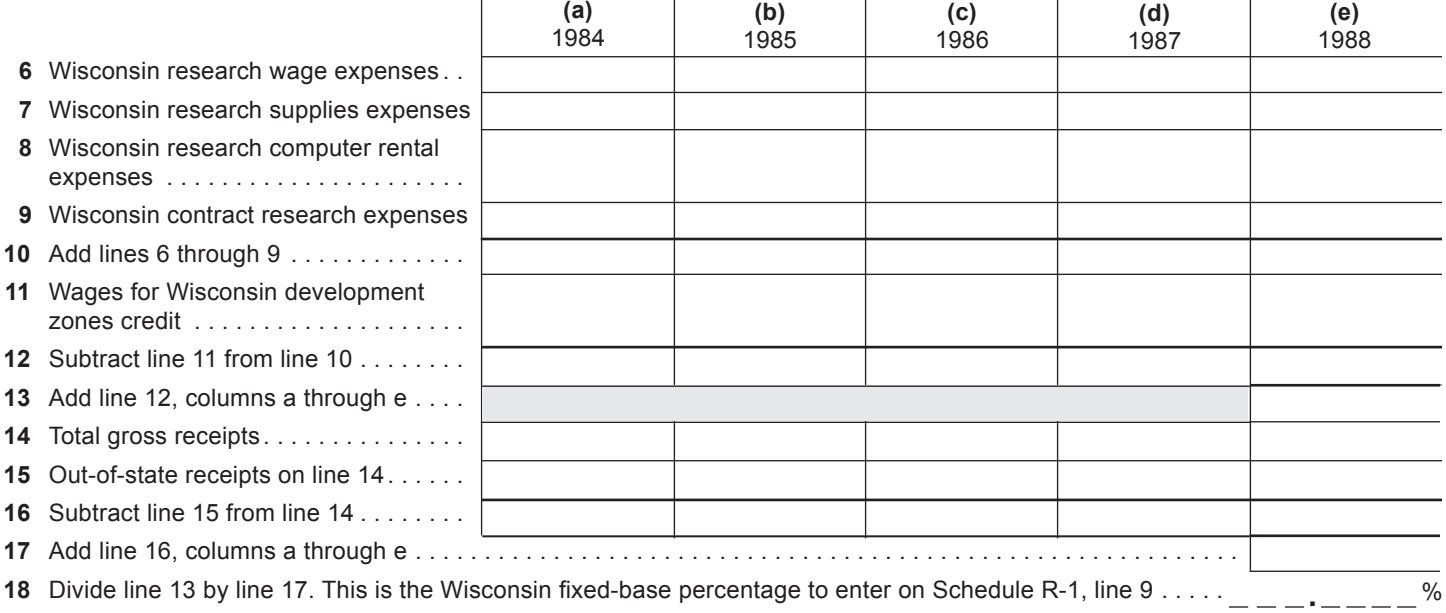